## $M19J4053U$

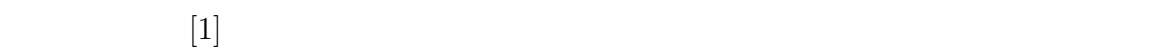

 $X$ -means [2]

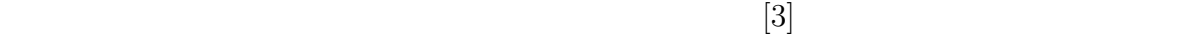

 $X1 \quad 2 \quad X2...$ 

 $150$   $2$ 果は,データ 1 を正解データ,データ 2 を実験データとした時のカバー率とデータ 2  $1$   $0.13$   $0.11$  $0.78$   $0.04$ 

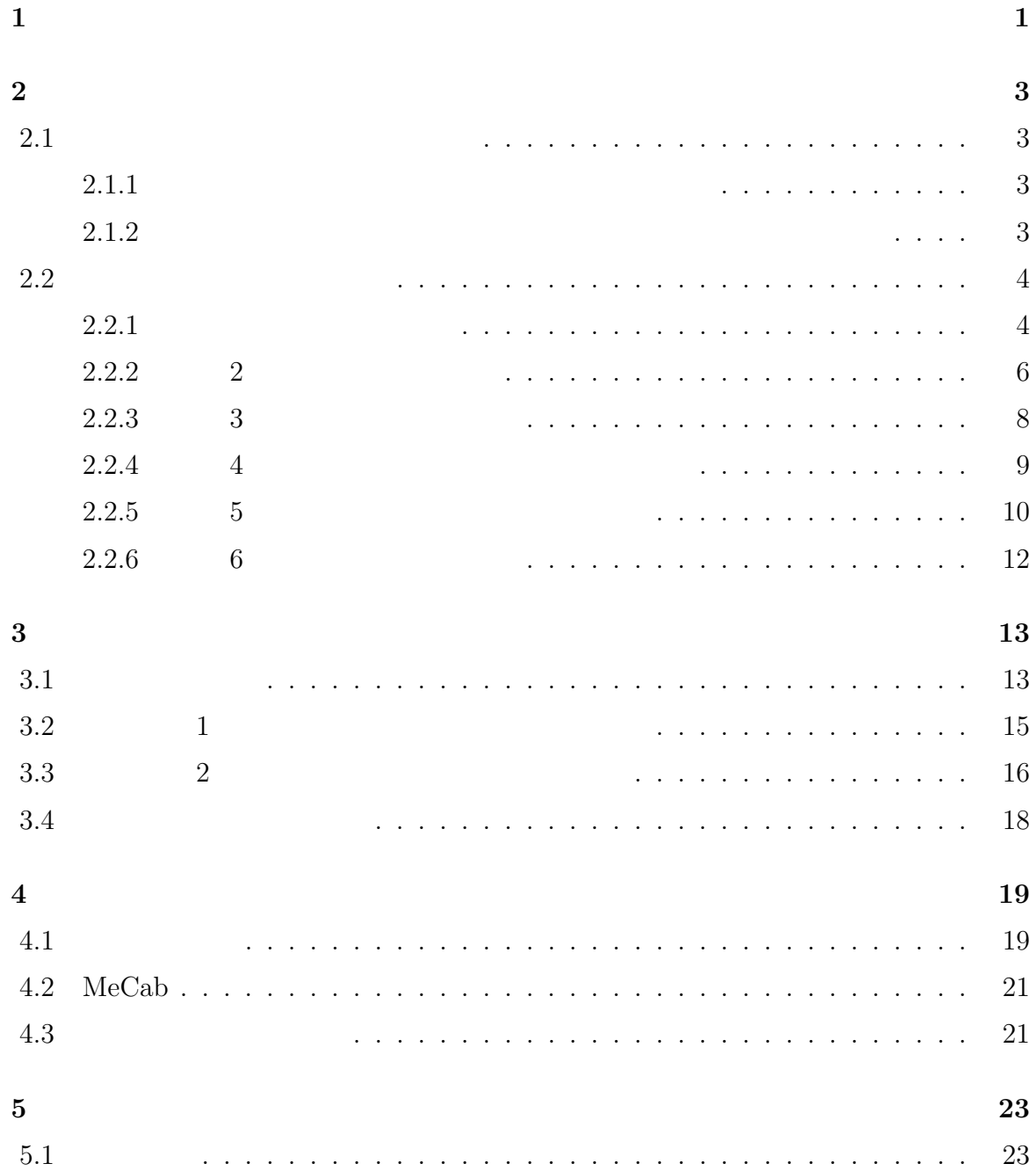

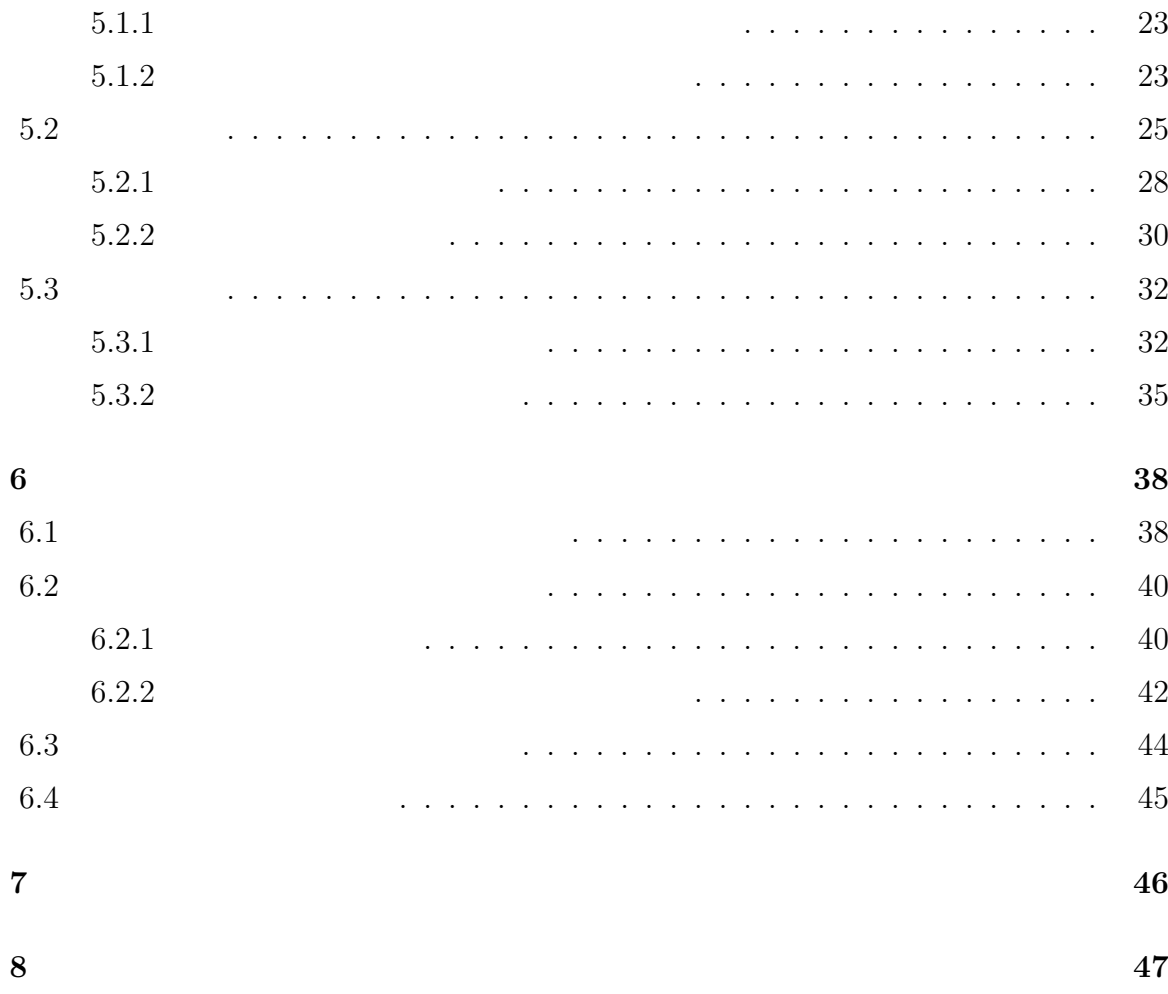

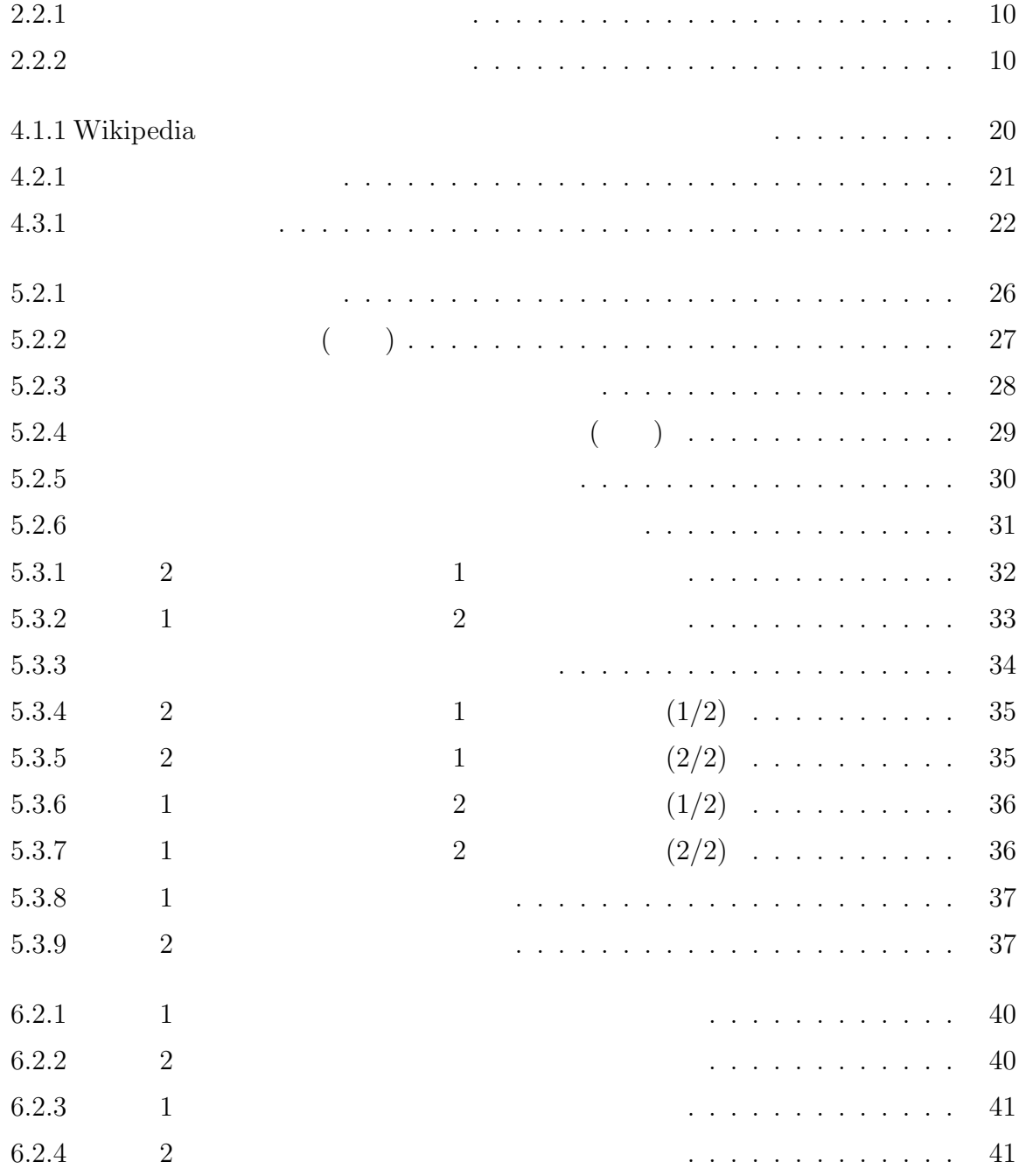

6.3.1 データ 1 での「出身」の列のクラスタリング結果 *. . . . . . . . . . . . .* 44

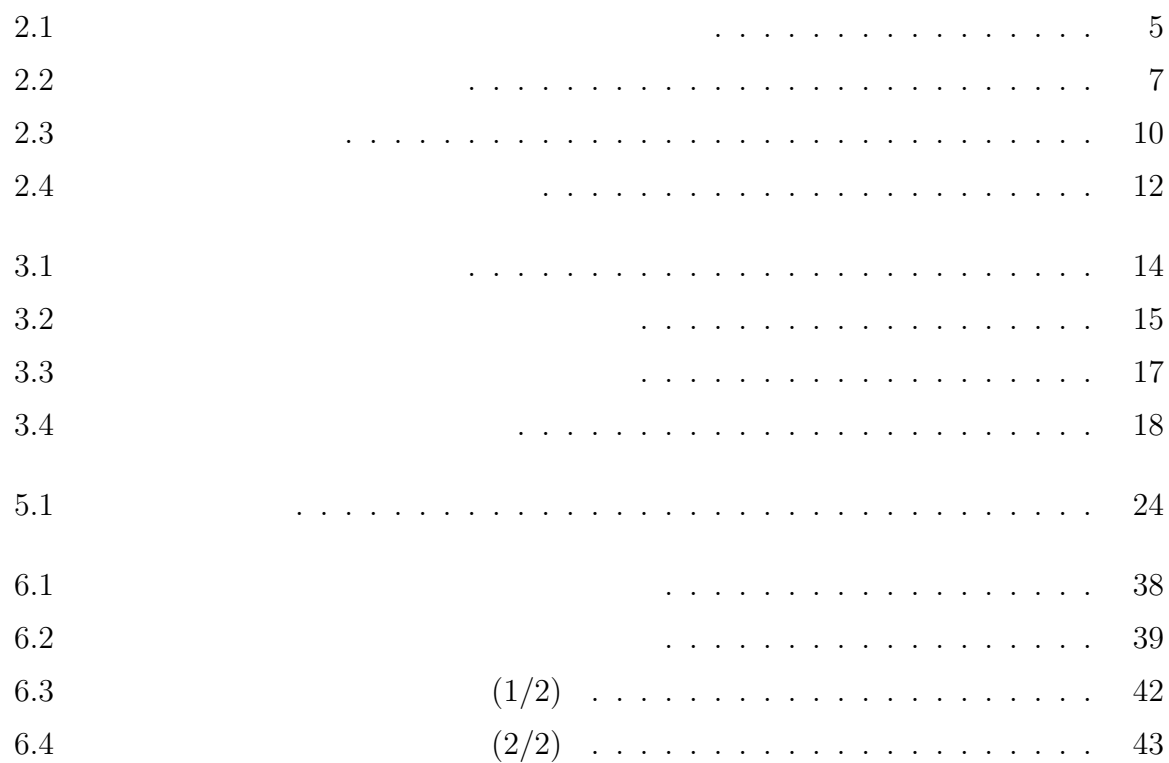

 $\mathbf{1}$ 

 $[1]$ 

 $X$ -means [2]

 $[3]$ 

 $X1 \quad 2 \quad X2...$ 

 $0.12$ 

0.39

本研究の主張点を以下に示す.

## **2**章 先行研究

**2.1**  $\blacksquare$ 

#### $2.1.1$

 $[4]$ 

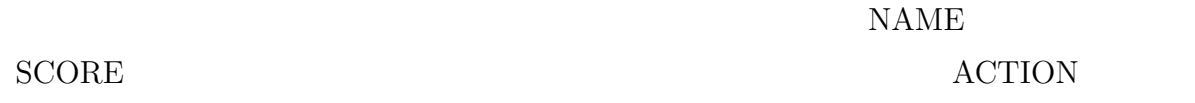

#### $2.1.2$

 $[5]$ 

 $r-NE$  PWNER[6]

## $2.2$

 $[1]$ 

#### $2.2.1$

 $1$   $1$   $2$   $3$   $4$   $5$   $7$   $7$   $8$   $9$   $1$   $1$   $1$   $1$   $1$   $1$  $2 \quad 1$ 3 Ward Ward 3  $4$ 

 $2.1$ 

 $5$   $4$ 

 $6\,$ 

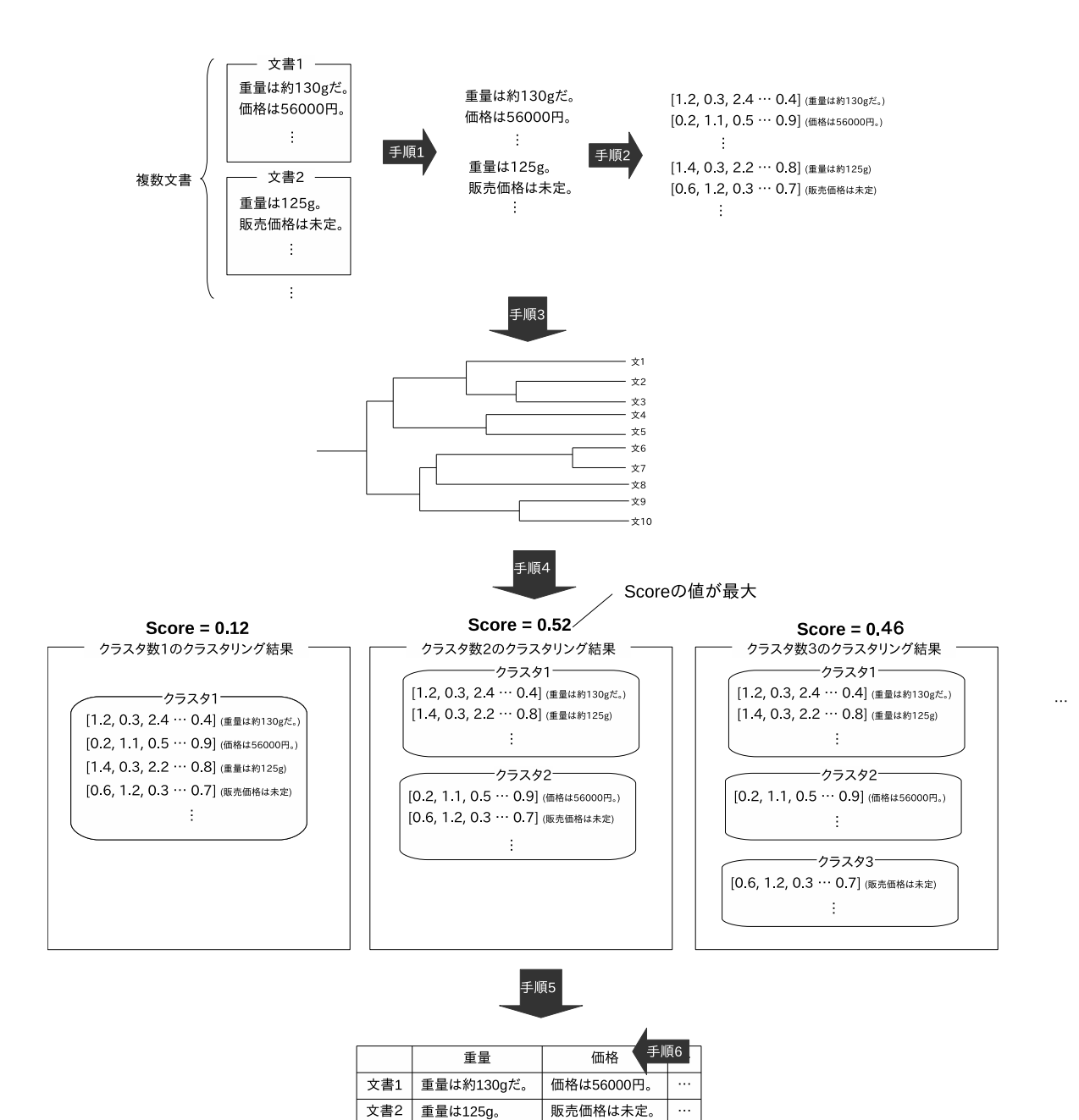

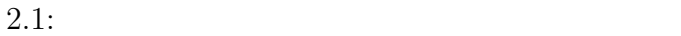

 $\overline{\cdots}$ 

 $\overline{\phantom{a}}$ 

 $\overline{\cdots}$ 

 $\overline{\cdots}$ 

**2.2.2** 2 2.1  $2 \t2$  $2.2$  $(1)$  $(2)$ 

(a)  $\text{MeCab}^1$ (b) and  $\begin{pmatrix} 1 \end{pmatrix}$ 

 $(c)$ 

 $(3)$ 

 $\frac{1 \text{http://taku910.github.io/mecab/}}{}$ 

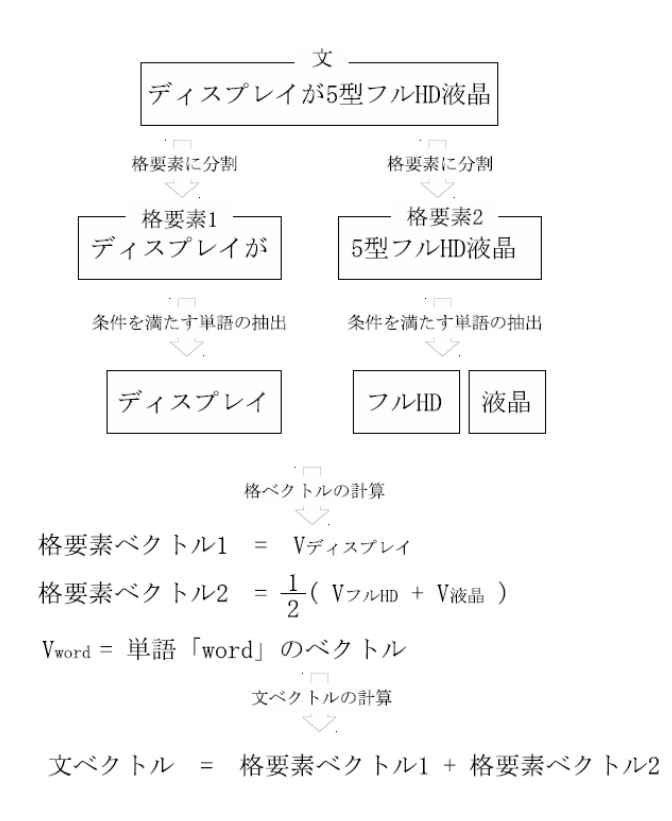

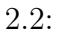

**2.2.3 3** 

ward Ward Ward Ward 2008

 $D(C_1, C_2)$ 

$$
D(C_1, C_2) = E(C_1 \cup C_2) - E(C_1) - E(C_2)
$$

$$
E(C_i) = \sum_{\mathbf{x} \in C_i} (d(\mathbf{x}, \mathbf{c}_i))^2
$$

$$
c_i = \sum_{\mathbf{x} \in C_i} \mathbf{x}/|C_i|
$$

**2.2.4** 4

1  
\n(k  
\n(2.1) (2.2) 
$$
|c_{k,i}|
$$
  
\nk i d<sub>k,i,j</sub> k i  
\nj C<sub>k</sub> k i cosine(x,y) x y  
\ncover<sub>k</sub> =  $\frac{k}{j\neq h}$  (2.1)  
\ndensity<sub>k</sub> =  $\min_{j \neq h}$  (cosine(d<sub>k,i,j</sub>, d<sub>k,i,h</sub>)) (2.2)  
\n $i = 1, \dots, C_k$  j, h = 1,  $\dots$ ,  $|c_k, i|$   
\ncover<sub>k</sub> COVER max(COVER) COVER  
\n(2.3) 0 1  
\nnorm(cover<sub>k</sub>) =  $\frac{cover_k - min(COVER)}{max(COVER) - min(COVER)}$  (2.3)  
\ndensity<sub>k</sub> DENSITY max(DENSTITY)  
\nDENSITY min(DENSTITY) DENSITY  
\ndensity<sub>k</sub> (2.4) 0 1  
\nnorm(density<sub>k</sub>) =  $\frac{density_k - min(DENSTITY)}{max(DENSTITY) - min(DENSTITY)}$  (2.4)  
\nk  
\nScore<sub>k</sub> (2.5) Score<sub>k</sub>

 $Score_k = norm(cover_k) \times norm(density_k)$  (2.5)

- **2.2.5** 5
	- 2.1  $\frac{4}{3}$  $2.2.1$
	- $2.2.2$

$$
, N_k \quad k \qquad , \qquad d_k \qquad 2.6
$$
  
1  
1  
2.3  
3  
4  
2.6  
5  
k, mean k  
2.3

$$
d_k = \frac{1}{N_k} \sum_{l=1}^{N} \frac{S_{k,l} \ S_{k,mean}}{|S_{k,l}| |S_{k,mean}|}
$$
(2.6)

 $2.2.1:$ 

 $2.2.2:$ 

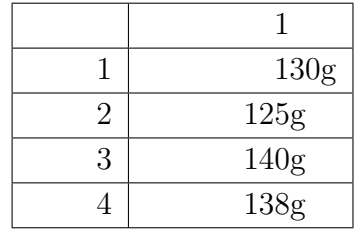

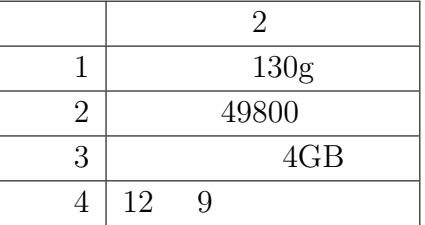

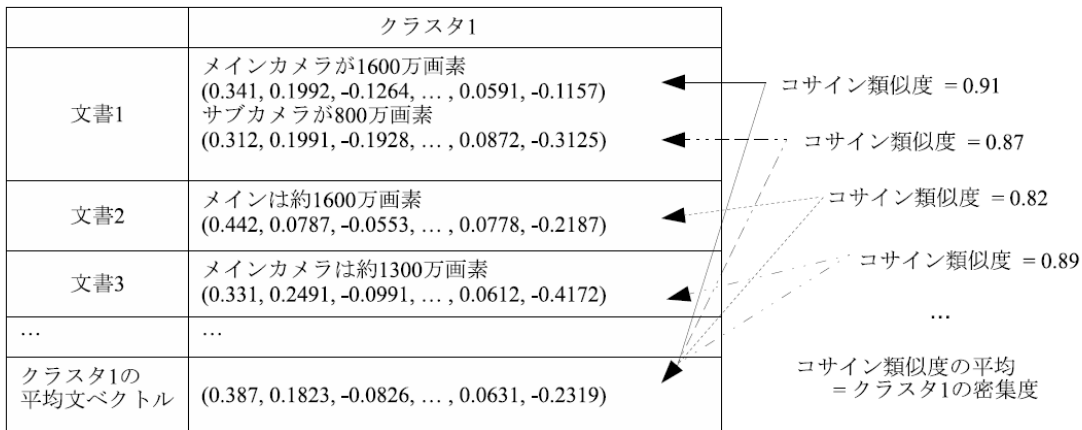

 $2.3:$ 

2.6 
$$
d_k
$$
, 2.7 , 0, 1

,  $K$ 

$$
nd_k = \frac{d_k - d_{min}}{d_{max} - d_{min}}\tag{2.7}
$$

$$
d_{min} = \min_{1 \le k \le K} d_k \tag{2.8}
$$

$$
d_{max} = \max_{1 \le k \le K} d_k \tag{2.9}
$$

$$
c_k \qquad 2.10 \qquad \qquad \cdot \quad p_k \quad k \qquad \qquad \cdot \qquad \cdot \quad k
$$

,  $P$   $\vdots$ 

$$
c_k = \frac{p_k}{P} \tag{2.10}
$$

2.10 
$$
c_k
$$
, 2.6 , 0, 1  
,  $K$ ,  $K$ 

クラスタの総数である.

$$
nc_k = \frac{c_k - c_{min}}{c_{max} - c_{min}}\tag{2.11}
$$

$$
c_{min} = \min_{1 \le k \le K} c_k \tag{2.12}
$$

$$
c_{max} = \max_{1 \le k \le K} c_k \tag{2.13}
$$

 $k \t i_k \t 2.14$  .

$$
i_k = nd_k \times nc_k \tag{2.14}
$$

- **2.2.6** 手順 **6**:列の項目名の求め方  $2.1 \t 6$   $2.4 \t 1$  $\mathcal{A}$  $(1)$  , .<br>图 1990年  $(2)$  1  $\,$  $(3)$   $\qquad \qquad \qquad$ 
	- $(4)$  , we can also the set of  $(4)$

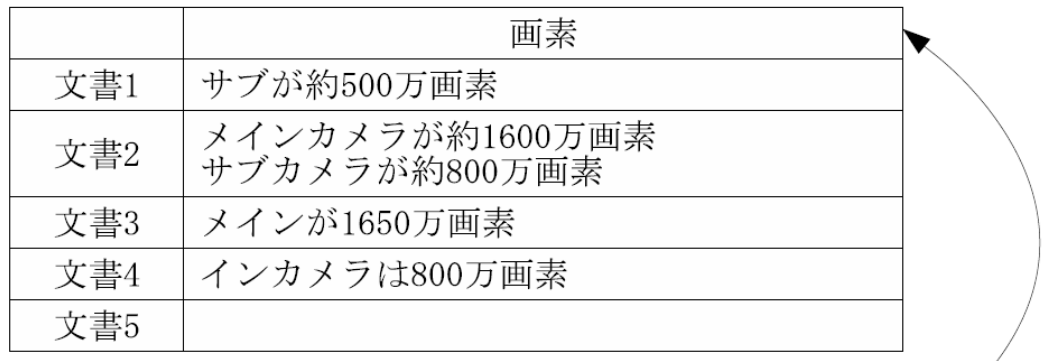

文書頻度が最大の単語 /<br>= クラスタの項目名

クラスタ1で(「画素」)を含む文書の数:5 クラスタ1で「カメラ」を含む文書の数:3  $\vdots$ 

 $2.4:$ 

**3**章 提案手法

 $2.2$ 

**3.1** 

 $3.1$  $900$  $900 \qquad \qquad \text{X1}$  $X2$   $X3$   $X4$   $X5$ 

 $891 \text{km}^2$ 

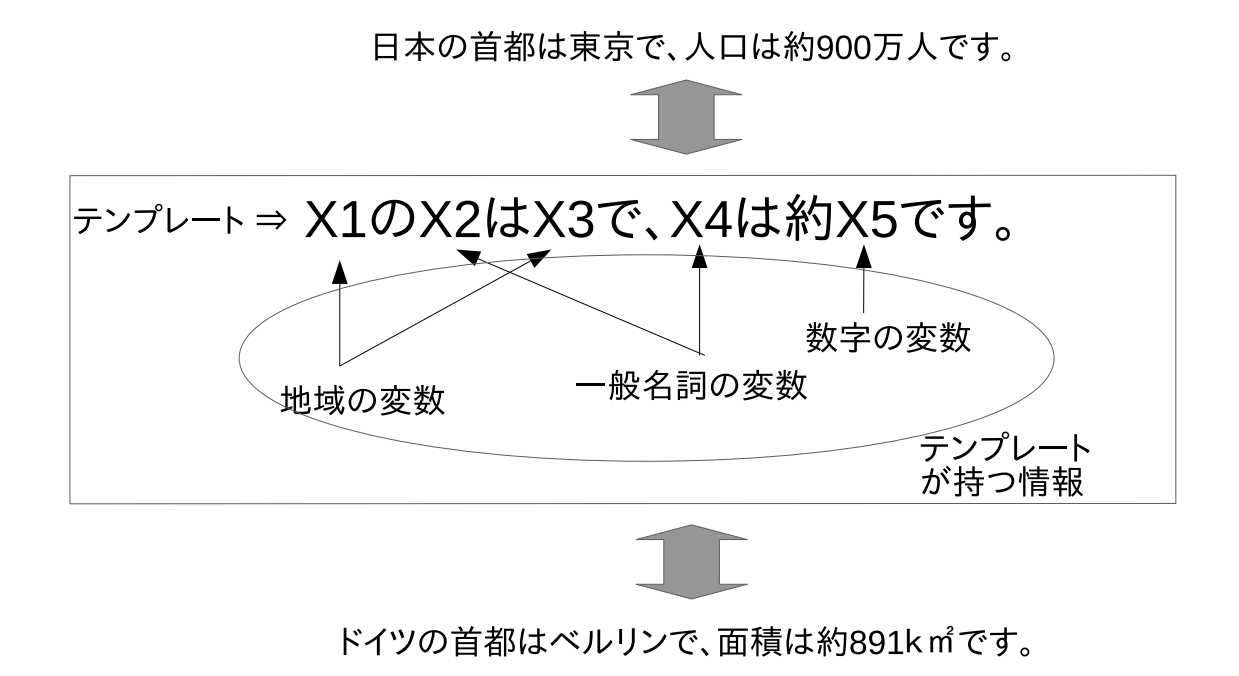

 $3.1:$ 

**3.2** 1

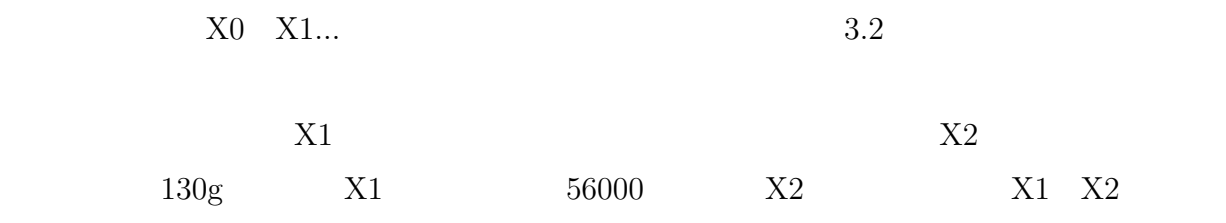

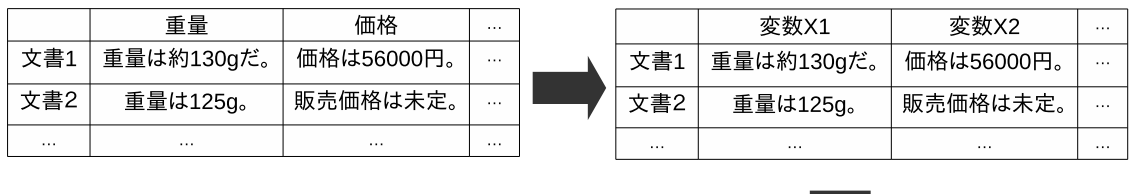

原文 :重量は約130gだ。価格は56000円。<br>変数に置換:X1。X2。

 $3.2$ :

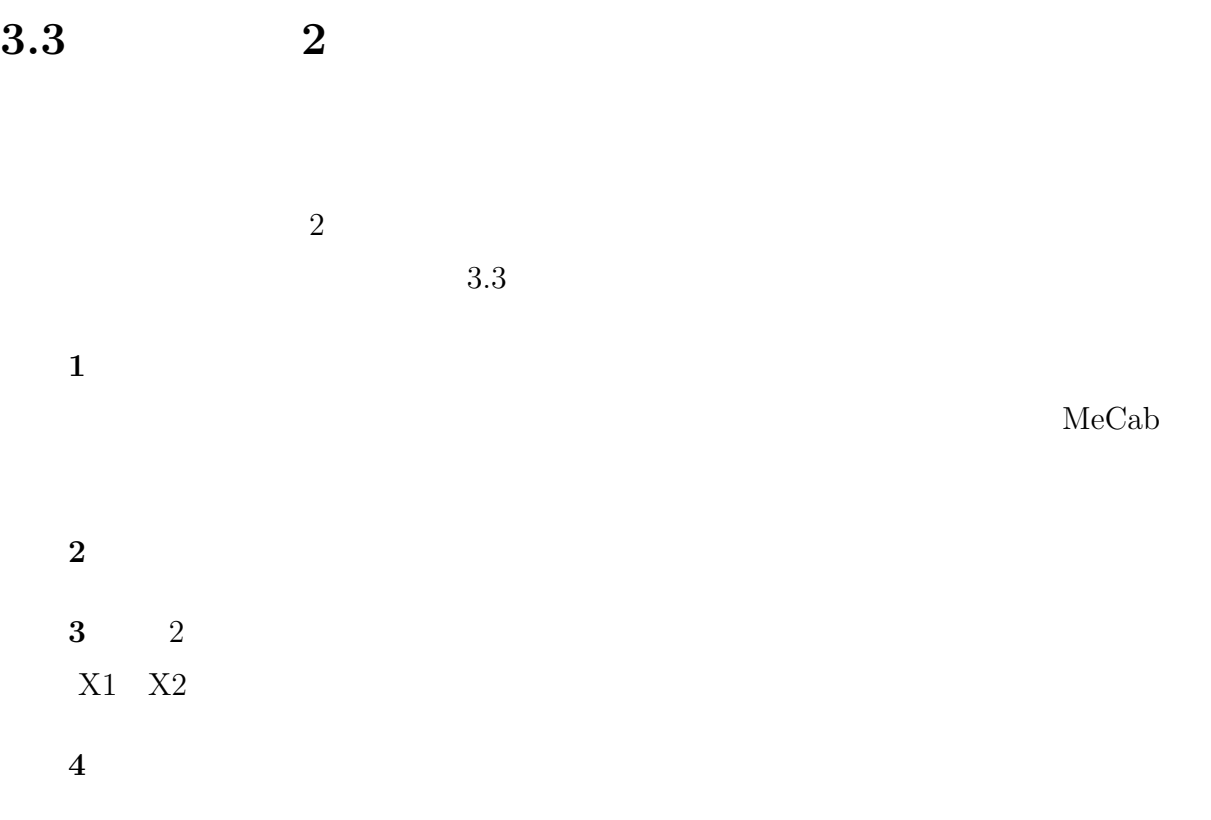

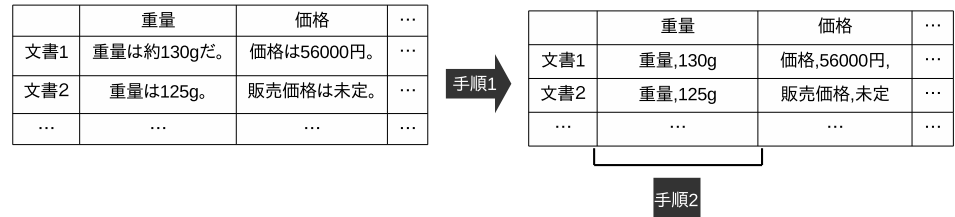

原文 :重量は130gだ。<br>変数に置換:X1はX2だ。

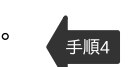

 $\overline{x}$ 書 重量  $\overline{130g}$  $\ldots$ 文書2 重量  $\overline{\ldots}$  $125g$  $\overline{\phantom{a}}$  $\overline{\mathcal{L}}$  $\overline{\phantom{a}}$  $\frac{1}{\sqrt{2}}$ 

 $757/91$ 

クラスタ1:変数X1<br>クラスタ2:変数X2 と置く(手順3)<br><sub>:</sub>

クラスタ2

 $\ldots$ 

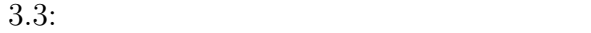

 $3.4$ 

 $3.2 \t 3.3$ 

 $3.4$ 

 $X1$ 

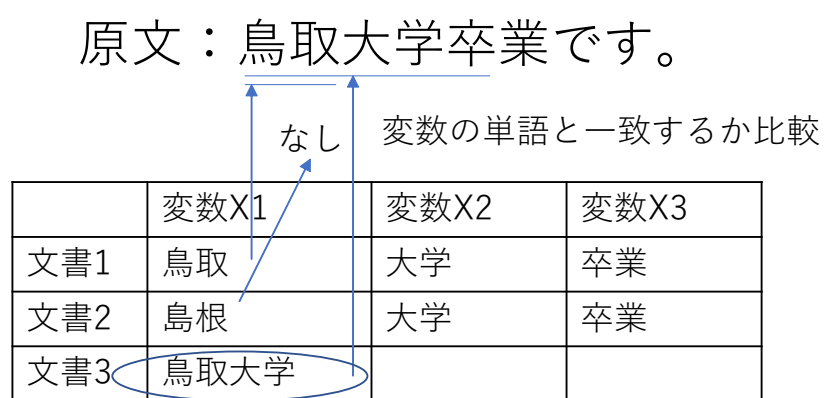

長い変数を採用

## 原文:X1X3です。

 $3.4:$ 

# **4**章 実験環境

## **4.1** 実験データ

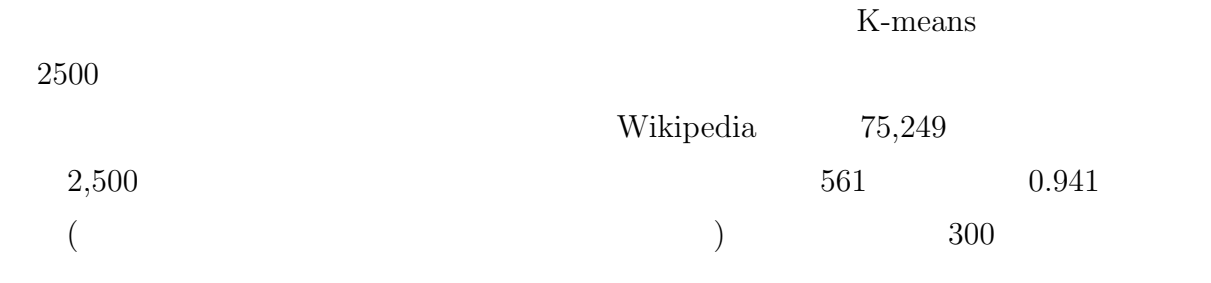

300 150 **150** 

 $3$ 

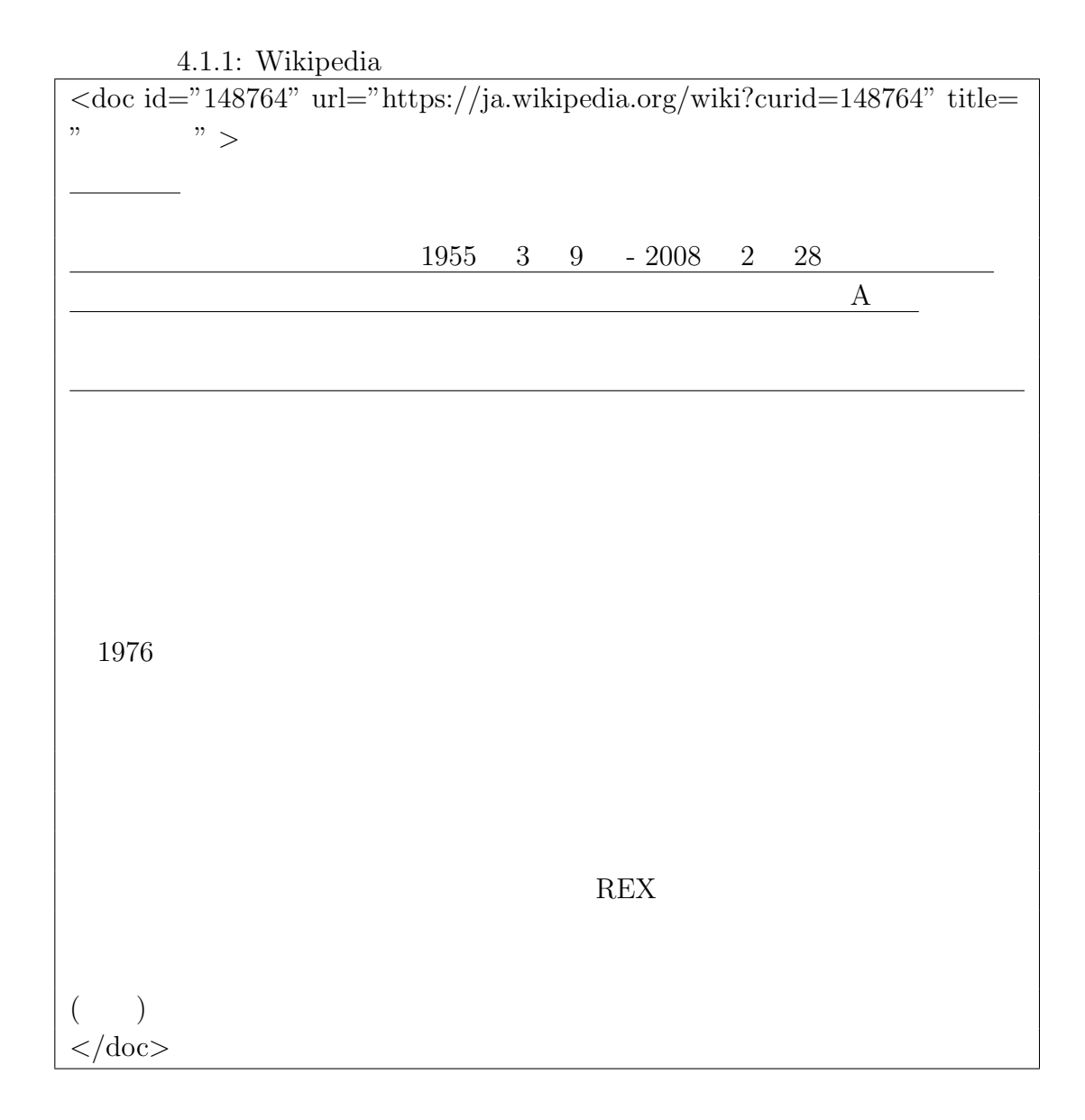

20

## **4.2 MeCab**

MeCab , MeCab  $2017 \quad 8 \quad 28 \quad$  mecab-ipadic-NEologd[7, 8, 9] . mecabipadic-NEologd , MeCab  $\rm MeCab$ 

mecab-ipadic-NEologd 4.2.1

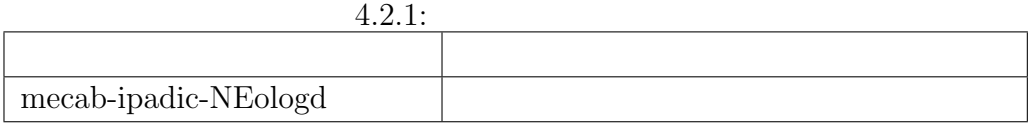

#### **4.3** 単語ベクトルモデル

 $2.2.1$   $, fastText[10, 11]$ . fastText  $\qquad \qquad \quad \ \ \, 2$ ワークで,隠れ層が単語の分散表現に相当する. , Wikipedia  $1,061,375$  $\,$  $4.3.1$   $300$ 

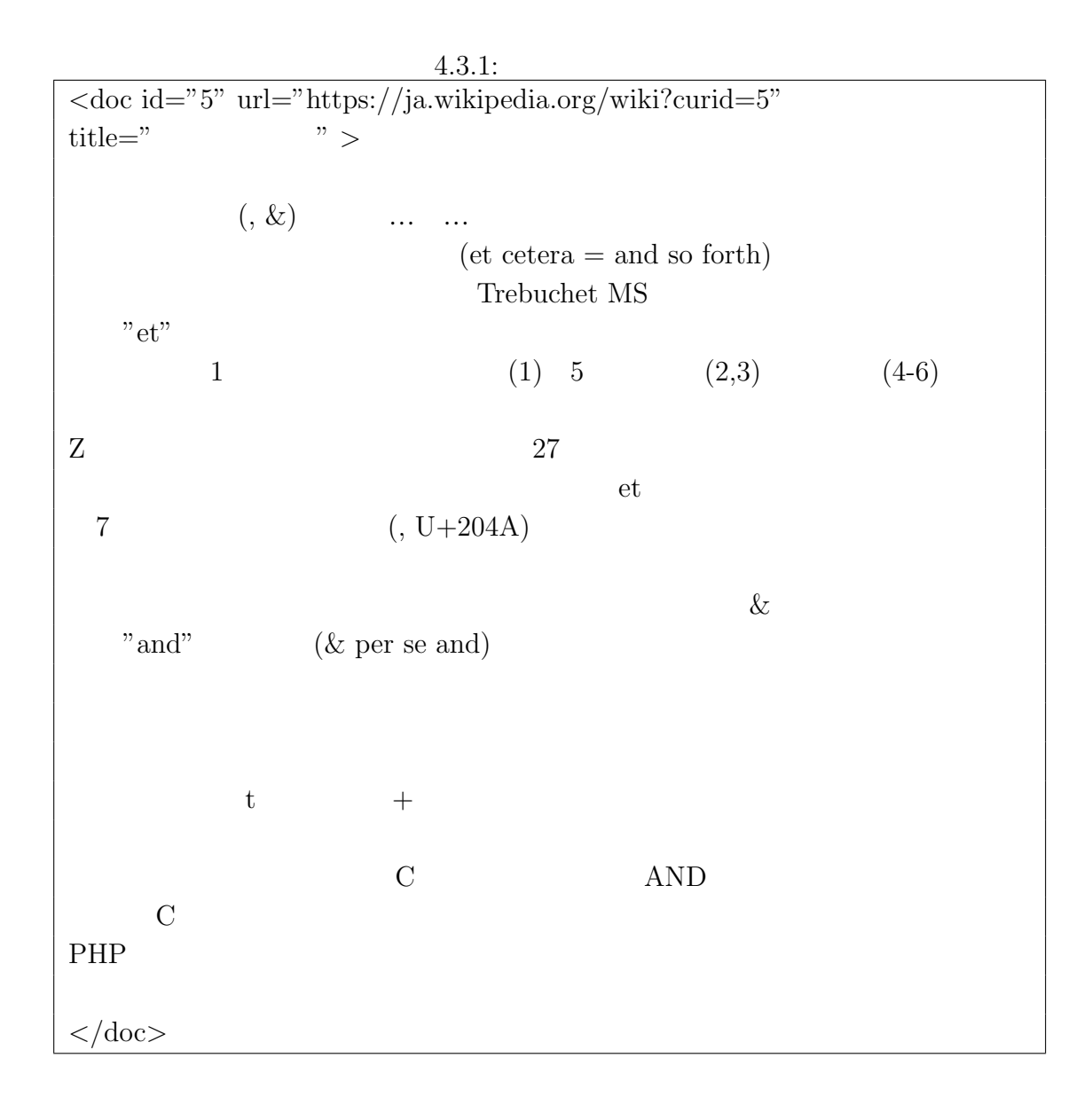

# **5**章 実験

## $5.1$

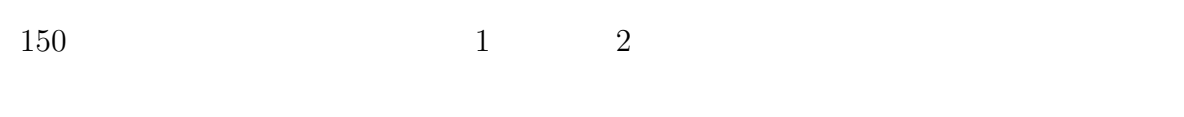

#### **5.1.1** 文章レベルのテンプレートの評価方法

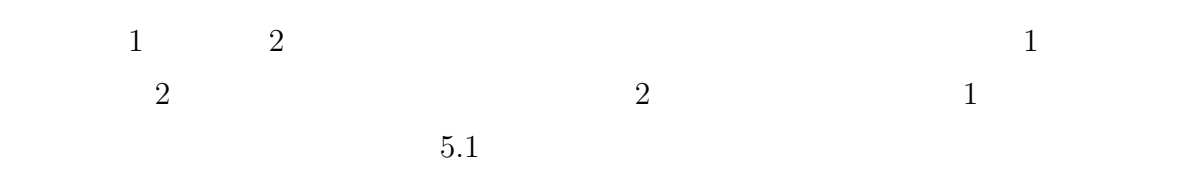

#### (5.1)

## $5.1.2$

カバー率は次のようにして求める.

 $\mathbf{r} = \mathbf{r}$ 

 $(1)$  2  $1$  $2$  $2.14$  $2$  $5.1$ 

 $1 \t 4$ 

 $2 \t3$ 

首都 面積 人口 言語 文書1 テンプレート テンプレート テンプレート テンプレート ——<br>文書2 テンプレート テンプレート テンプレート テンプレート 首都 大<br>コマントリー - 首相 文書 テンプレート テンプレート テンプレート 文書 
評価する列 データ1 データ2

 $\overline{2}$ 

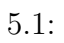

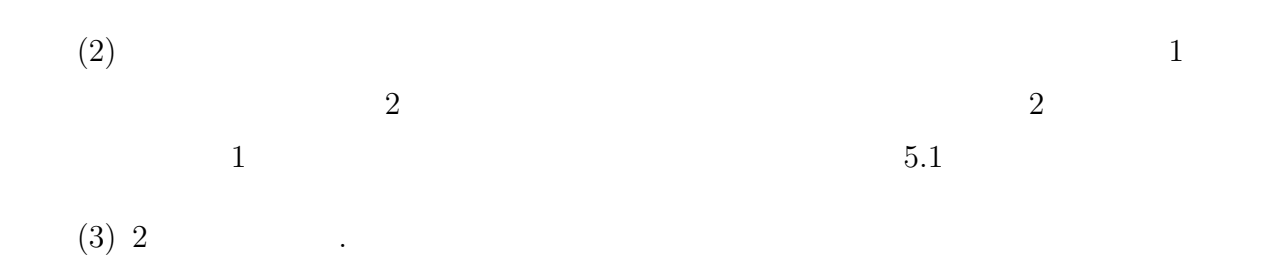

 $5.2$  $2.2$   $5.2.1$   $5.2.2$ 

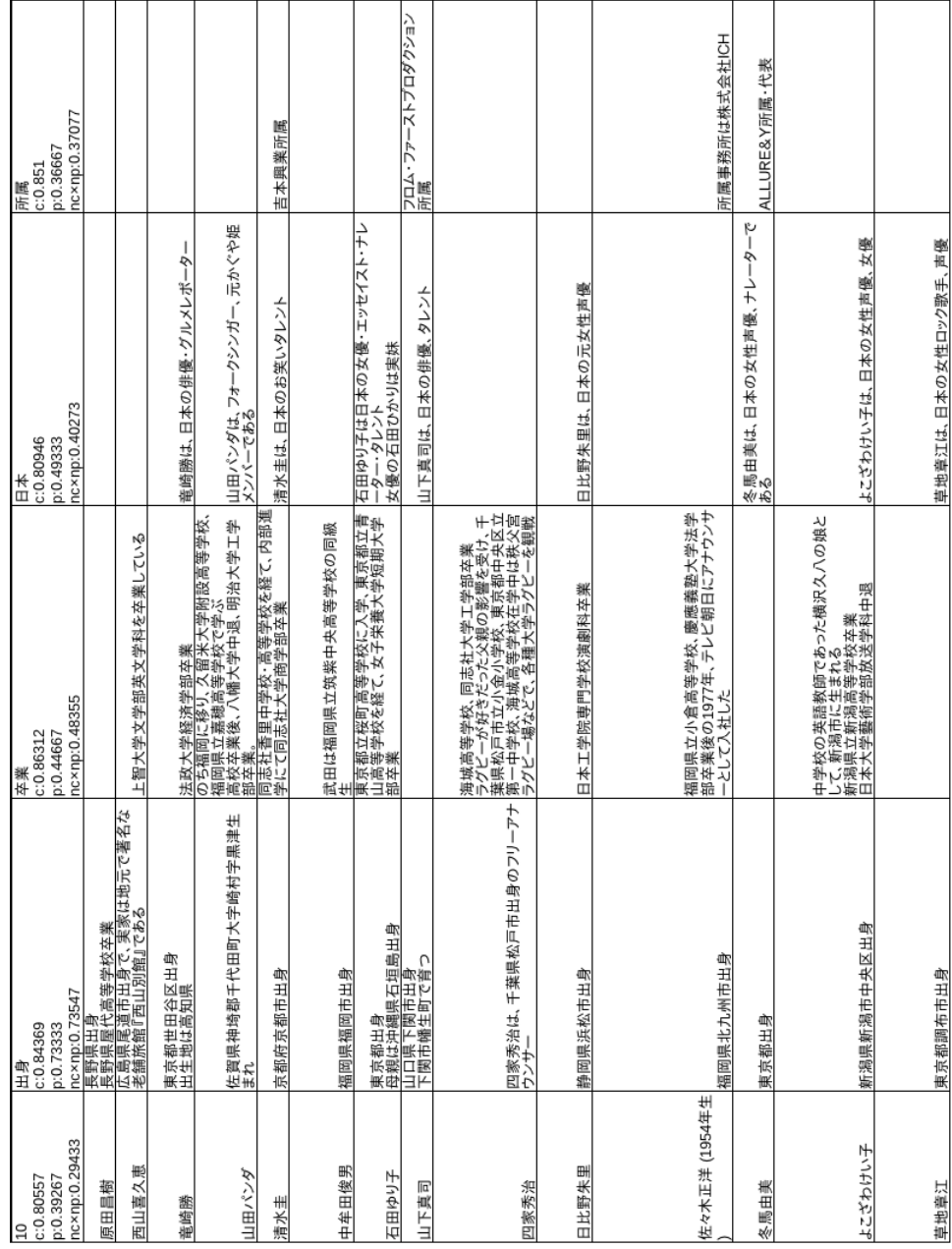

 $5.2.1:$ 

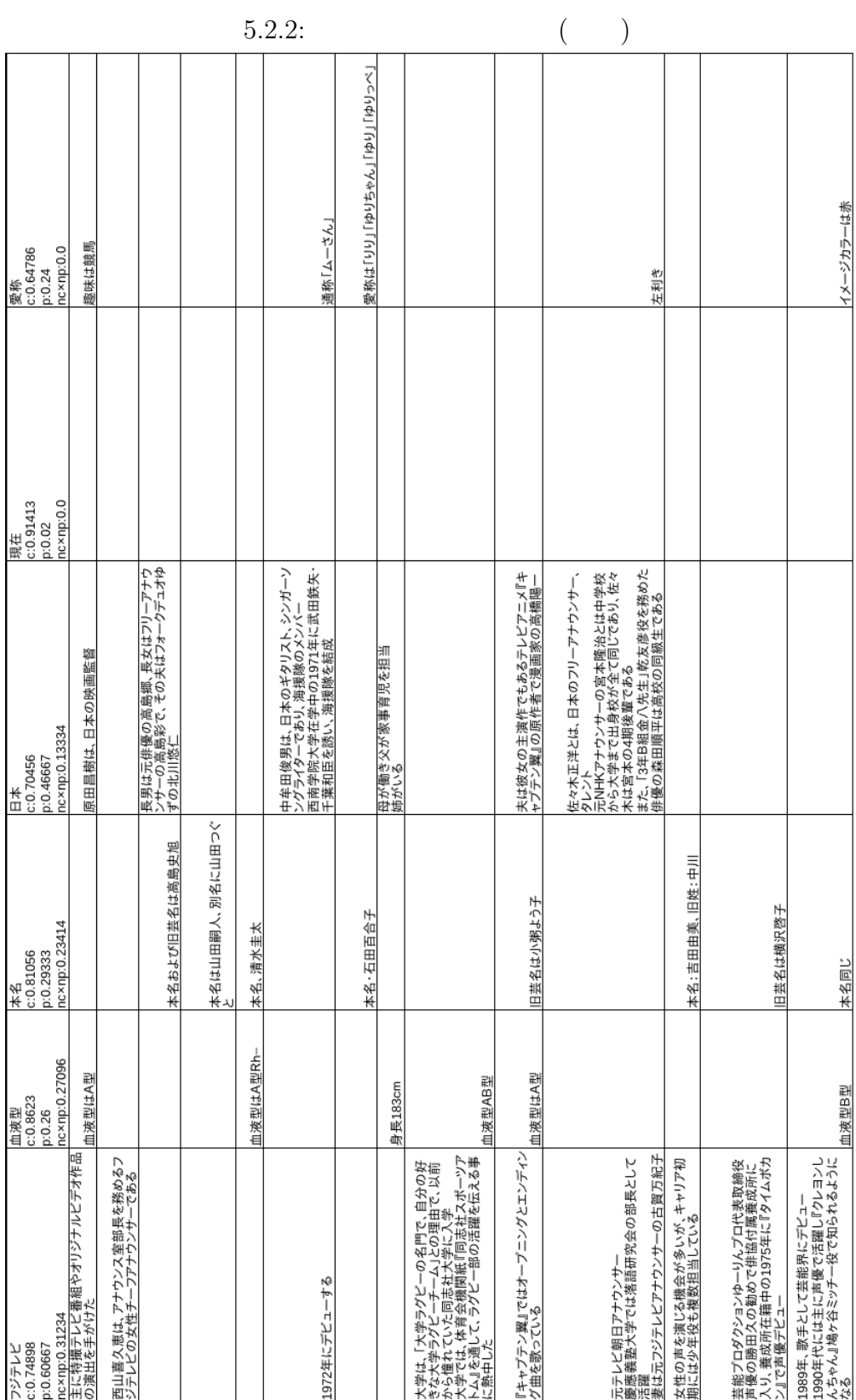

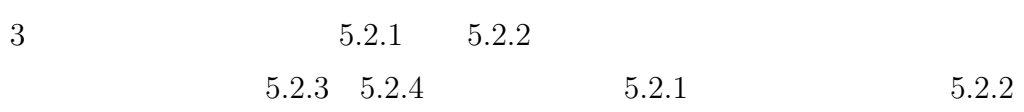

 $X0$   $X10$ 

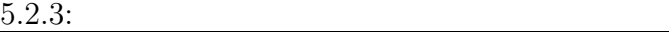

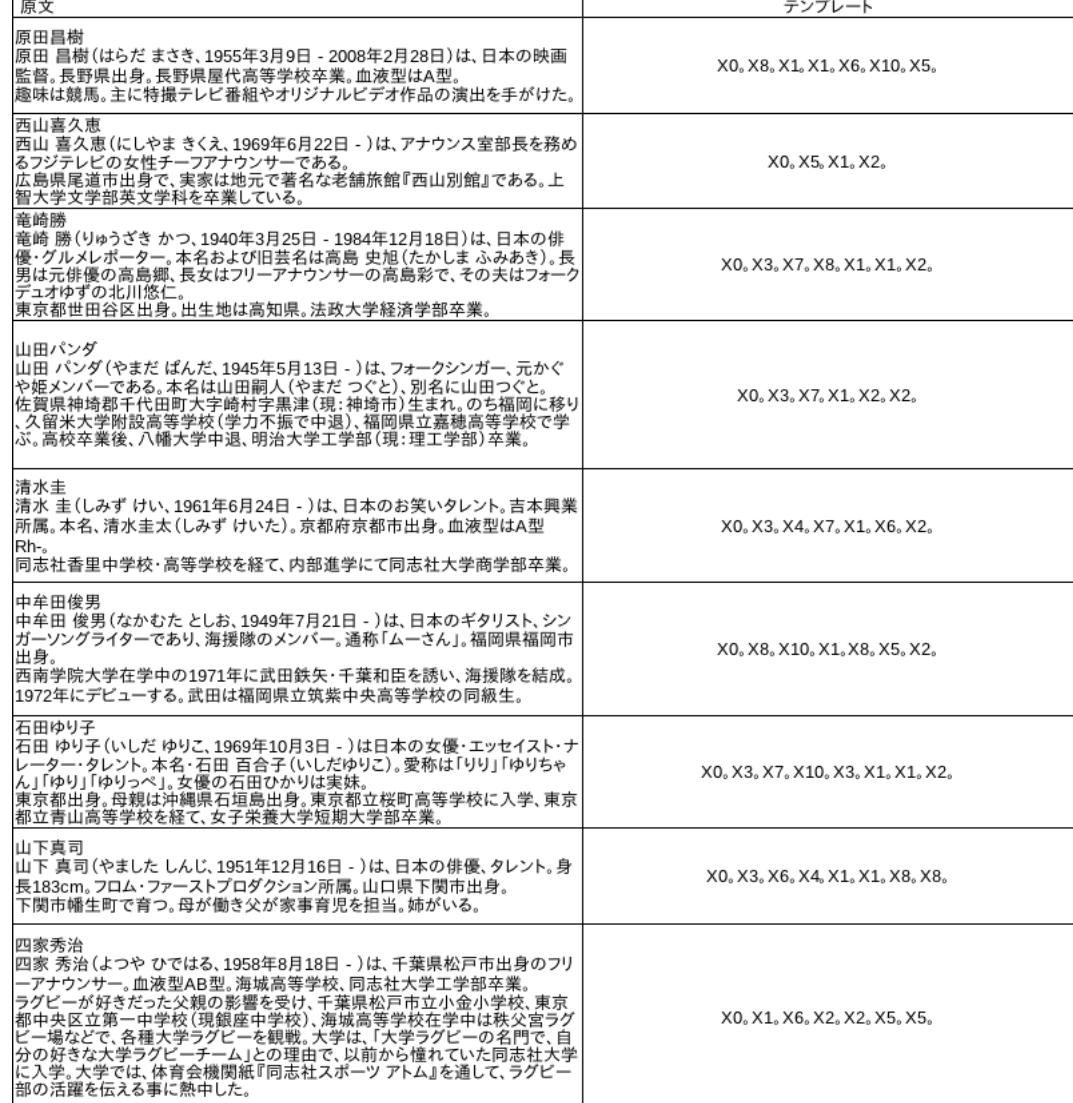

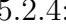

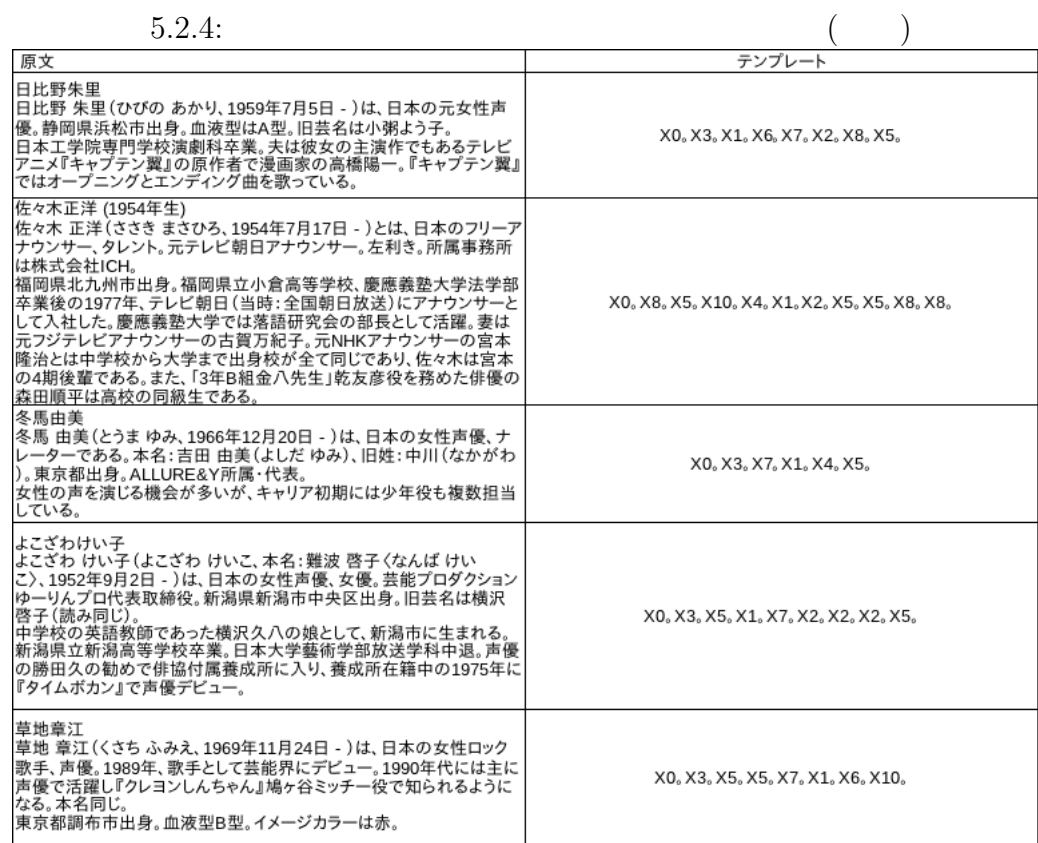

 $X0$   $X1...$ 

 $5.2.5$ :

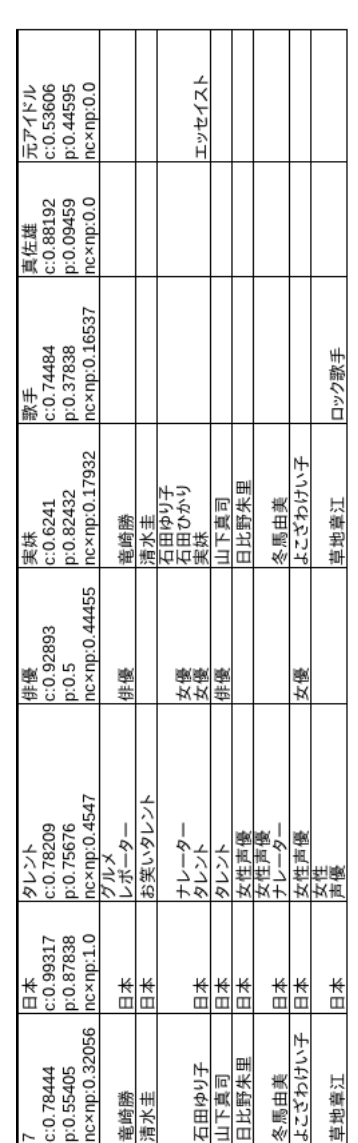

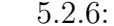

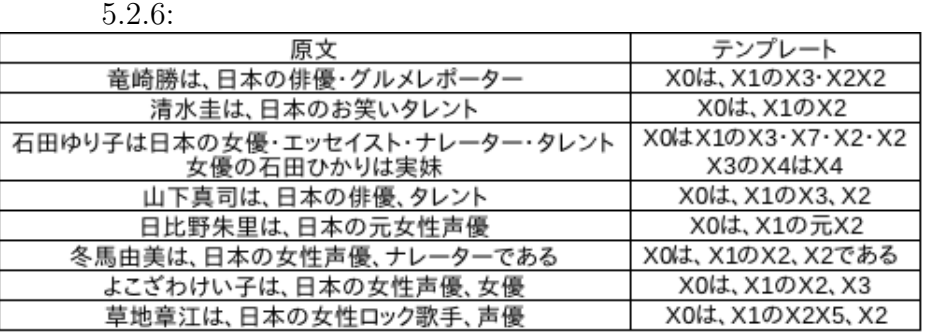

 $5.3$ 

 $5.3.1$ 

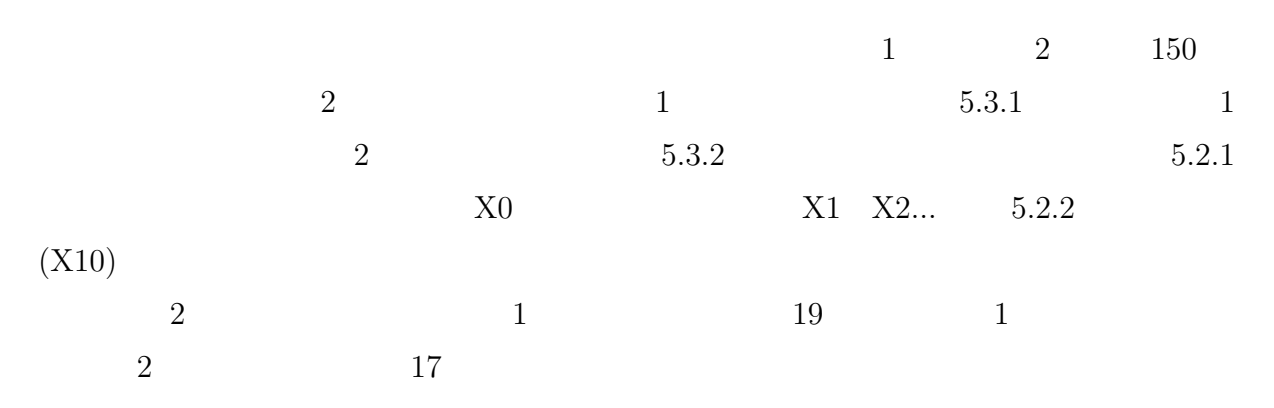

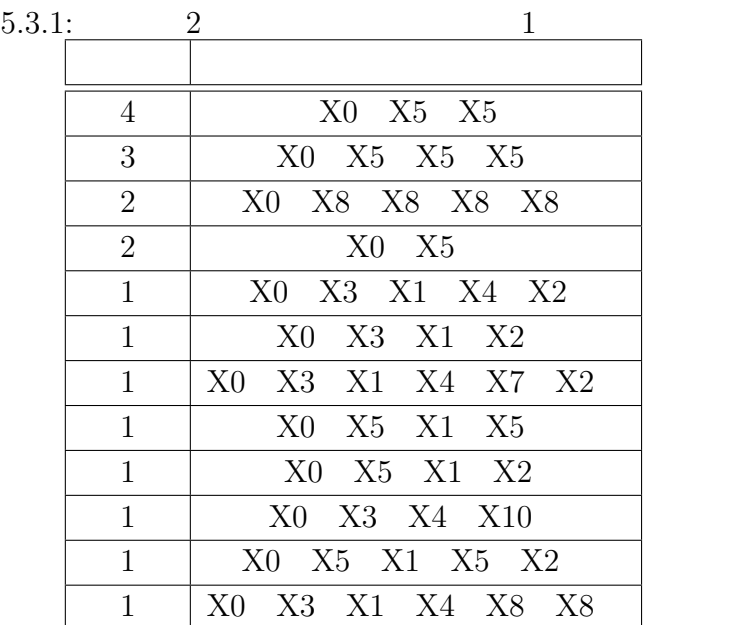

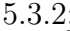

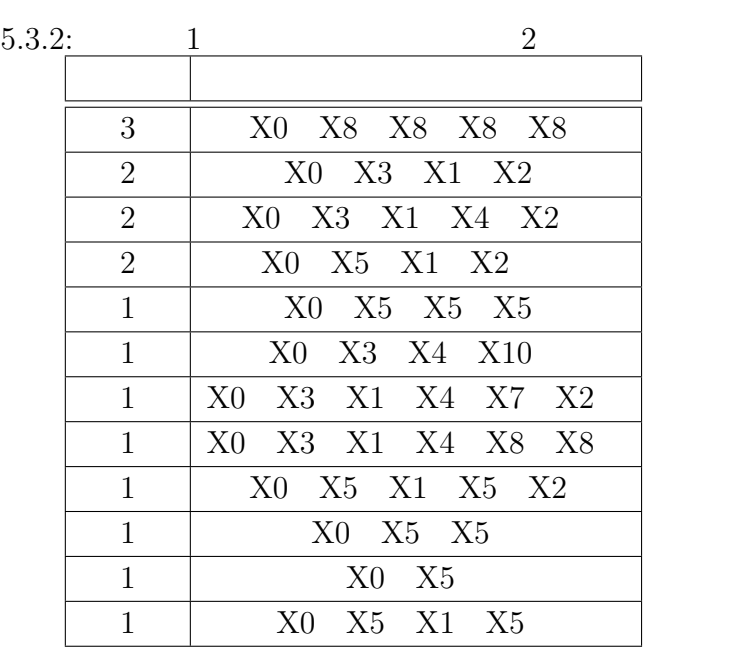

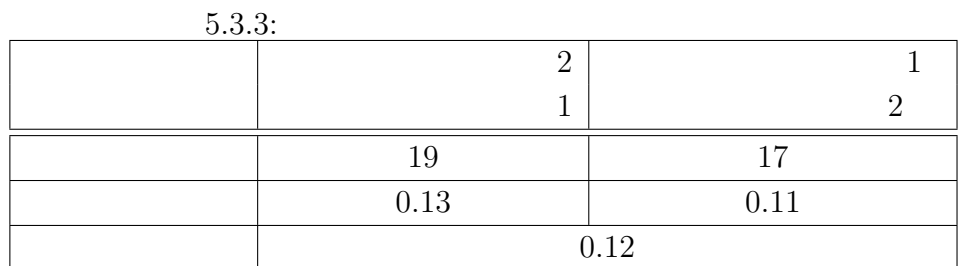

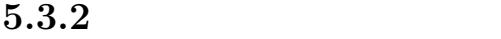

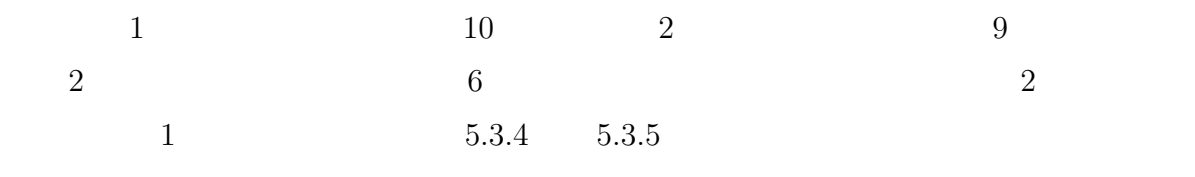

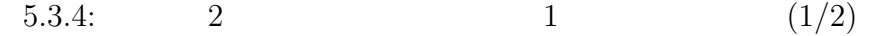

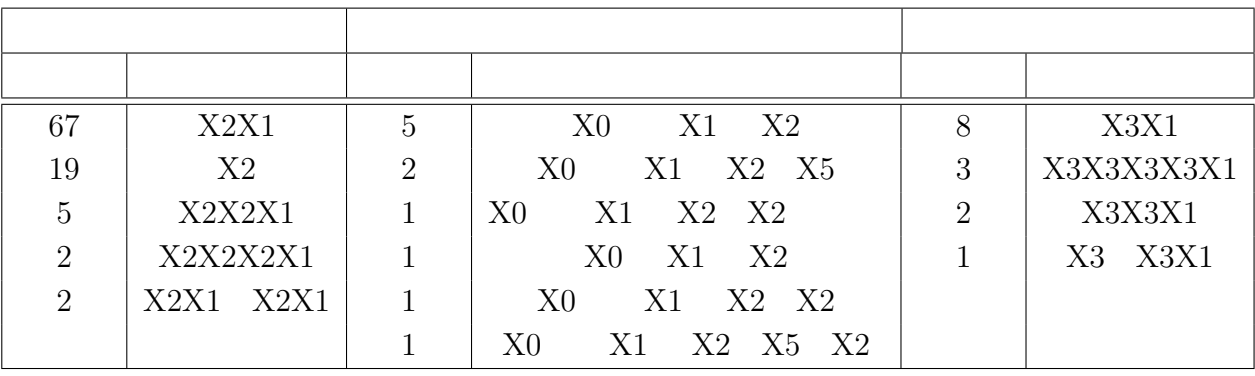

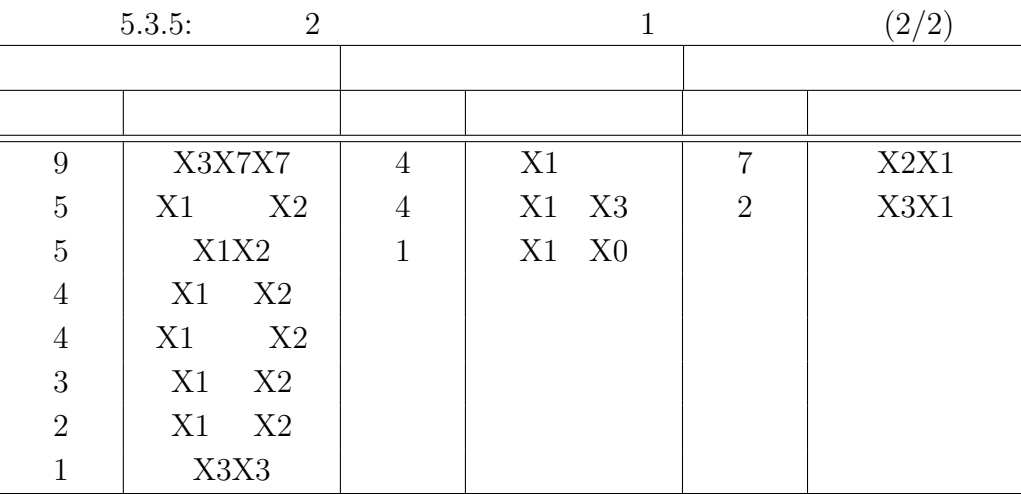

2  $2$  5.3.6, 5.3.7

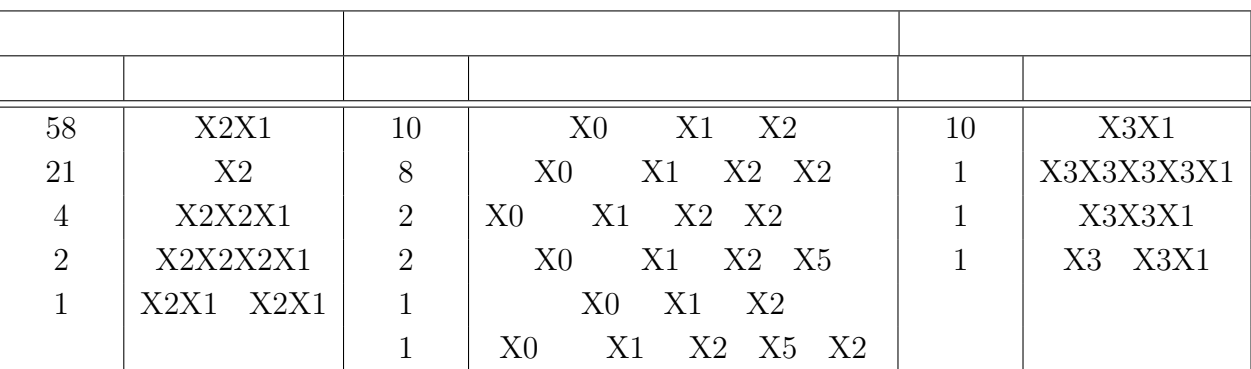

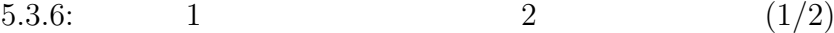

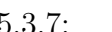

5.3.7: 2  $(2/2)$ 

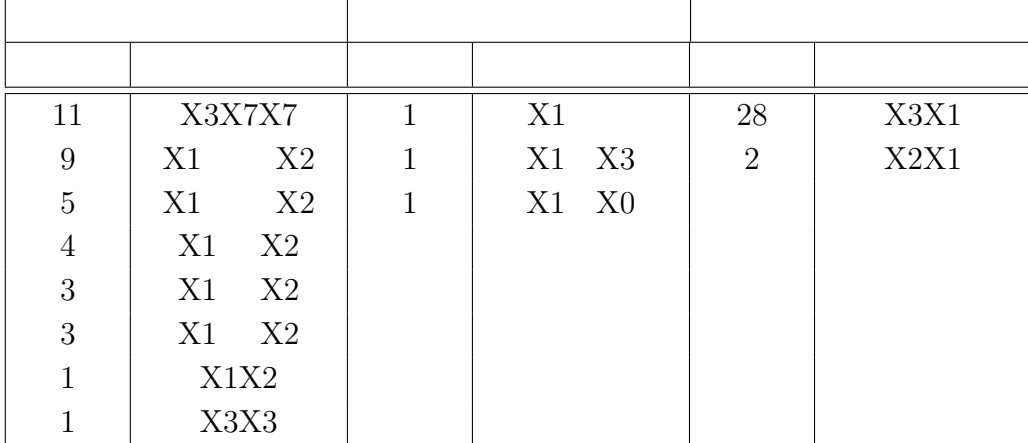

 $1$   $2$  $\begin{array}{ccccc}\n2 & 1 & 5.1\n\end{array}$  $5.3.8$   $5.3.9$  $6$  0.33 0.44

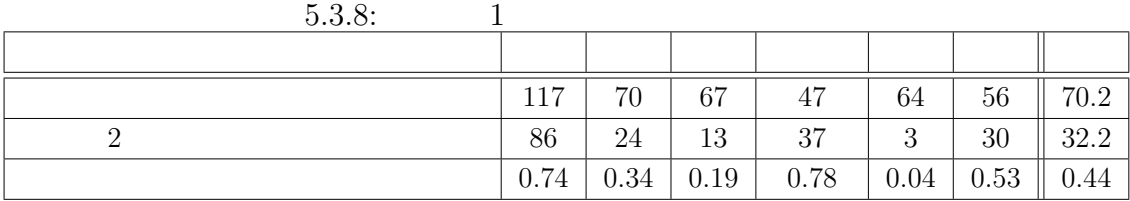

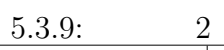

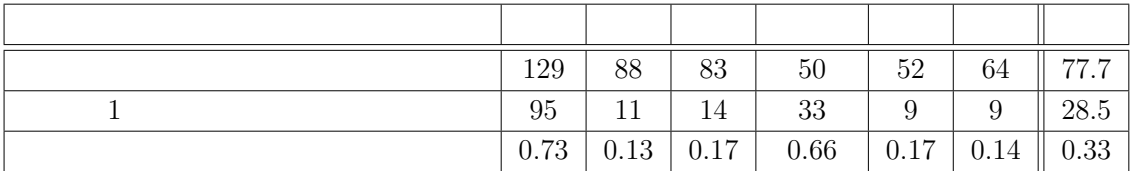

**6.1**  $\blacksquare$ データ 1 を正解データ,データ 2 を実験データとした時のカバー率とデータ 2 を正解  $\begin{array}{ccccc}\n1 & 0.13 & 0.11\n\end{array}$  $6.1$ 5.2.1 の左端の列に含まれる文字列を X0 とし,そこから順に X1 X2... と表 5.2.2 の右  $(X10)$  6.1

 $X0 \hspace{1.5cm} X3$  $\begin{array}{ccccccccc}\textrm{X0} & \textrm{X3} & \textrm{X4} & \textrm{X7} & \textrm{X1} & \textrm{X6} & \textrm{X2}\end{array}$ 

 $\ddotsc$ 

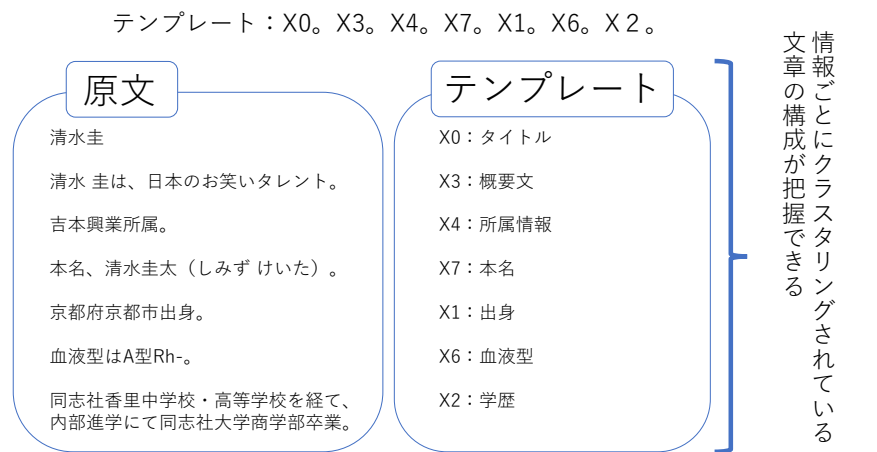

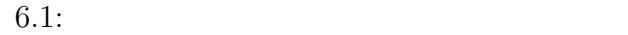

**6**章 考察

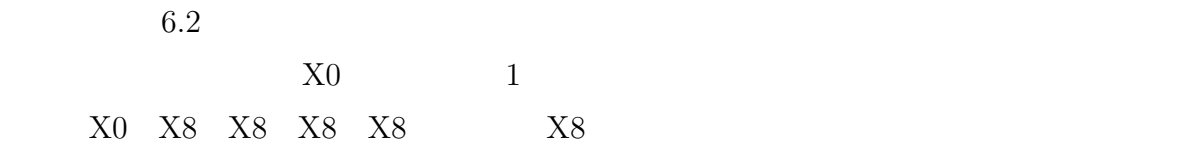

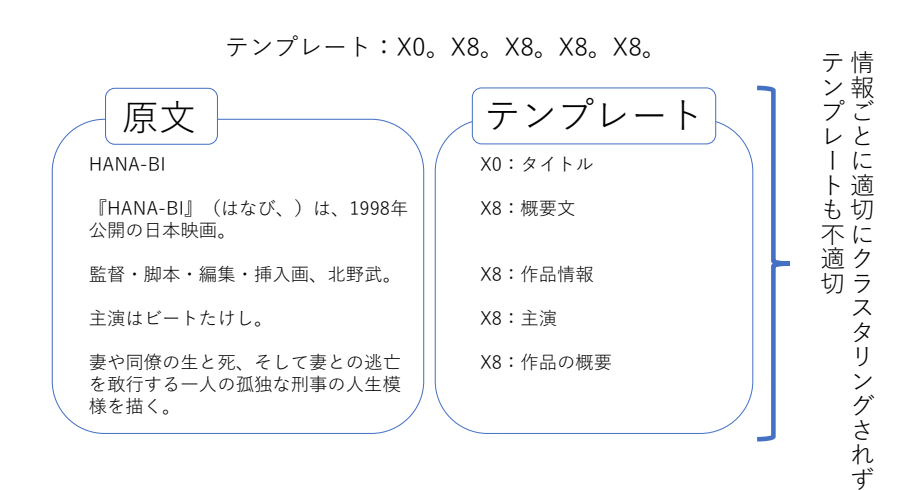

 $6.2$ :

## $6.2$

 $6.2.1$ 

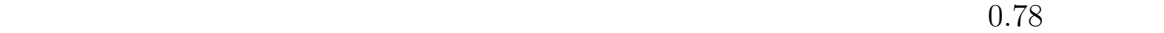

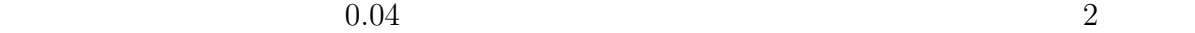

 $6.2.1$   $6.2.2$   $2$ 

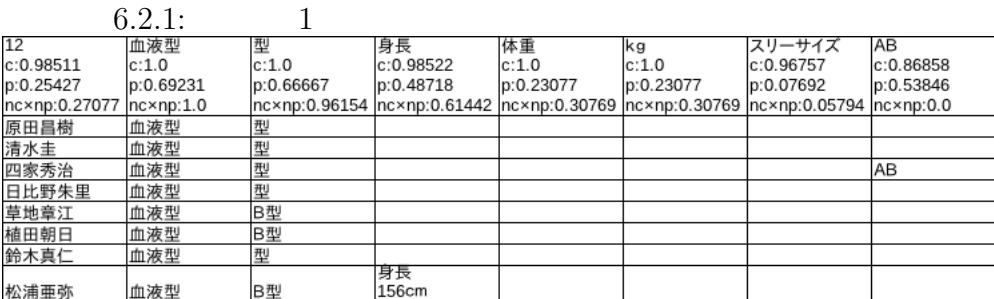

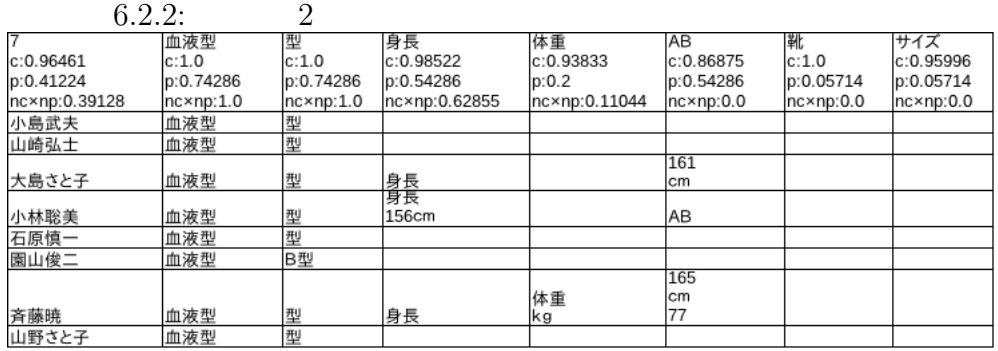

 $6.2.3$   $6.2.4$ 

 $1$  3  $3$   $2$   $5$ 

 $\sim$  2 0 0  $\sim$  1

 $1$ 

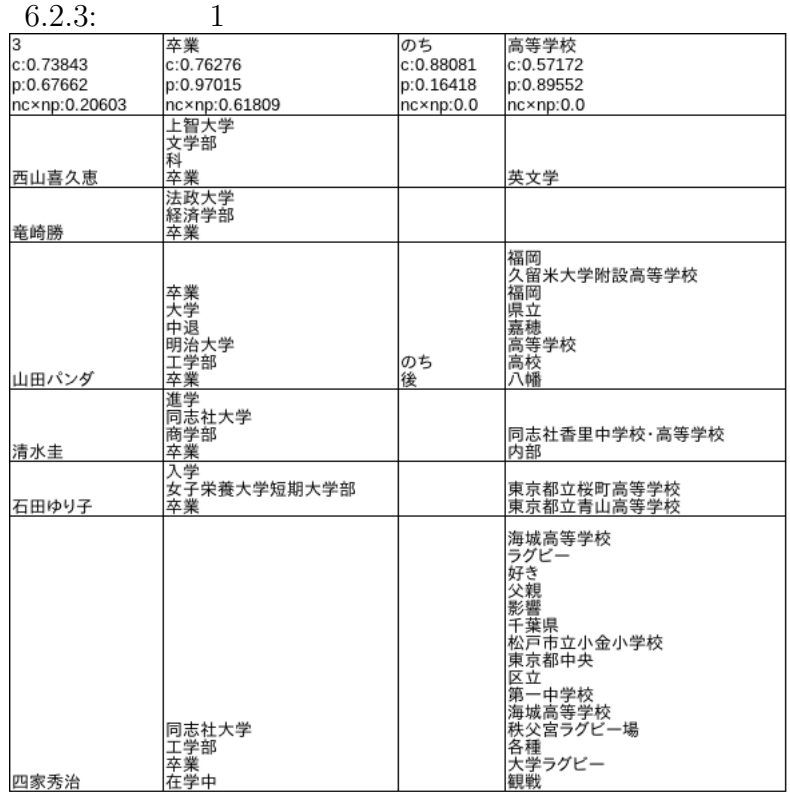

|               | 6.2.4               | 2                 |                                             |           |                 |
|---------------|---------------------|-------------------|---------------------------------------------|-----------|-----------------|
| 5             | 卒業                  | 学科                | 高等学校                                        | そこ        | 入社              |
| c:0.76008     | c:0.90676           | c:0.79476         | c:0.73232                                   | c:0.87838 | c:0.48816       |
| p:0.61455     | p:0.98182           | p:0.70909         | p:0.70909                                   | p:0.16364 | p:0.50909       |
| nc×np:0.37543 | $nc \times np: 1.0$ | nc×np:0.4883      | nc×np:0.38885                               | nc×np:0.0 | nc×np:0.0       |
| 吉野公佳          | 卒業                  | 富士短期大学            | 日出女子学園<br>高等学校                              |           |                 |
| 山崎弘士          |                     | 立命館大学法学部          | 津山<br>市立<br>北中学校<br>岡山<br>II県<br>津山<br>高等学校 |           |                 |
|               |                     |                   | フェリス女学院中学校・高等                               |           |                 |
| 大島さと子         | 卒業<br>卒業<br>卒業      | 成城大学              | 学校                                          |           |                 |
| あいはら友子        | 卒業                  | 関西学院大学法学部         | 兵庫県立御影高等学校                                  |           |                 |
| 雨森雅司          | 卒業                  | 日本大学芸術学部<br>学科    |                                             |           | 映画団曲<br>座<br>人団 |
| 春日井静奈         | 卒業                  |                   | 青森市立浜田小学校<br>青森市立南中学校<br>1青県青森<br>高等学校      |           |                 |
| 山内雅人          | 卒業                  | 早稲田大学法学部          |                                             |           | 1950年           |
| 園山俊二          | 卒業                  | 島根大学教育学部附属小学<br>校 | 附属<br>中学校<br>島根<br>県立<br>松江<br>高等学校         |           |                 |

 $6.2.2$ 

 $1$  0.3, 0.4

 $X2X1$  67

 $\lambda$  6.4  $\lambda$  2

 $X2$   $X1$ 

 $X2X2X1$ 

「出身」の列で生成されたテンプレート

山口県下関市出身 宮崎県宮崎市出身 東京都葛飾区出身 神奈川県鎌倉市生まれ X2X1 (頻度67) X2:地名 X1:「出身」、「生まれ」など 原文の例 テンプレート 6.3:  $(1/2)$ 

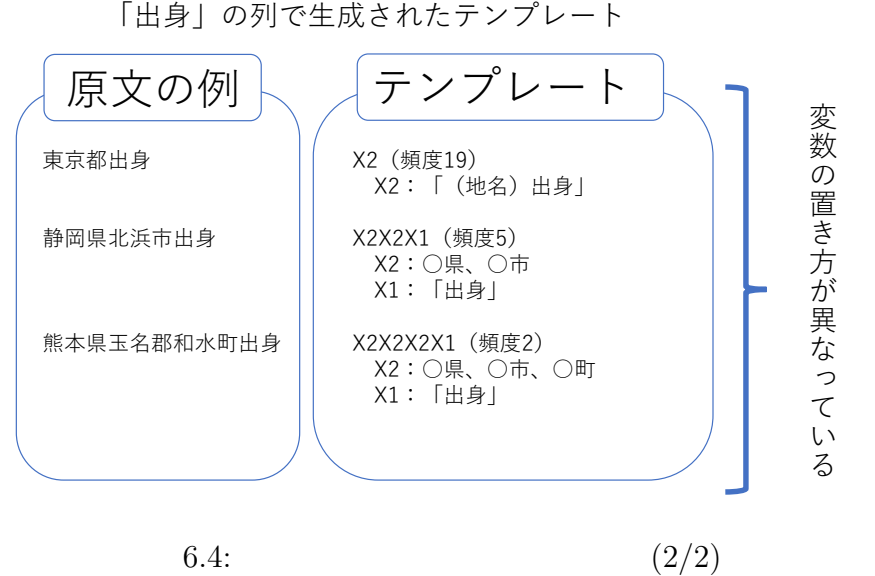

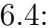

 $6.3.1$  2

 $78$ 

#### $X2X1$   $X2$

 $107$ 

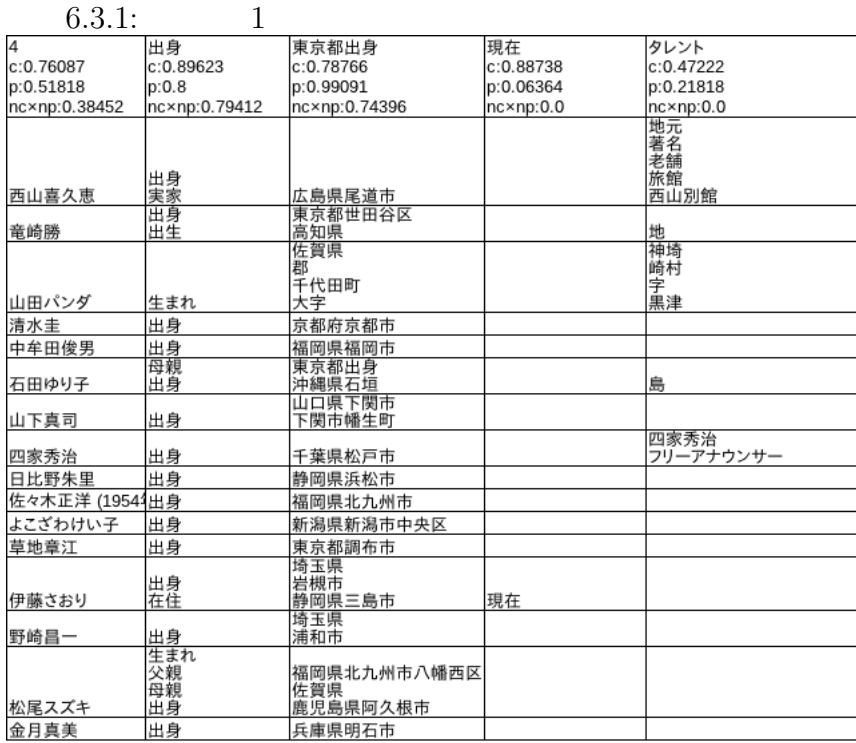

 $6.4$ 

 $\rm MeCab$ 

 $\rm MeCab$ 

**7**章 今後の課題  $\frac{1}{2}$  and  $\frac{2}{\pi}$  2  $\overline{2}$  2 a  $\overline{1}$  2 a  $\overline{1}$  2 a  $\overline{2}$   $\overline{1}$  2 a  $\overline{2}$   $\overline{1}$   $\overline{2}$   $\overline{2}$   $\overline{3}$   $\overline{4}$   $\overline{2}$   $\overline{3}$   $\overline{4}$   $\overline{2}$   $\overline{3}$   $\overline{4}$   $\overline{2}$   $\overline{3}$   $\overline{4}$   $\overline{2}$   $\overline{3}$   $\overline{4}$  $0.13$   $0.11$  $0.78$  0.04 **8**章 おわりに

 $150$   $2$ 

 $0.12$ ,  $0.39$  $0.78$   $, 3$ 

 $\,$ ,  $\,$ ,  $\,$ ,  $\,$ ,  $\,$ ,  $\,$ ,  $\,$ ,  $\,$ ,  $\,$ ,  $\,$ ,  $\,$ ,  $\,$ ,  $\,$ ,  $\,$ ,  $\,$ ,  $\,$ ,  $\,$ ,  $\,$ ,  $\,$ ,  $\,$ ,  $\,$ ,  $\,$ ,  $\,$ ,  $\,$ ,  $\,$ ,  $\,$ ,  $\,$ ,  $\,$ ,  $\,$ ,  $\,$ ,  $\,$ ,  $\,$ ,  $\,$ ,  $\,$ ,  $\,$ ,  $\,$ ,  $\,$ , , the set of the set of the set of the set of the set of the set of the set of the set of the set of the set of the set of the set of the set of the set of the set of the set of the set of the set of the set of the set of  $\overline{\phantom{a}}$ でいただいた。

- [1] 岡崎健介, 村田真樹, 馬青. 複数文書からの重要情報の抽出と表の作成. 言語処理学  $24$  , pp. 240–243, 2018.
- [2] D. Pelleg and A. Moore. X-means: Extending k-means with efficient estimation of the number of clusters. *In ICML '00 Proceedings of the Seventeenth International Conference on Machine Learning*, pp. 727–734, 2000.

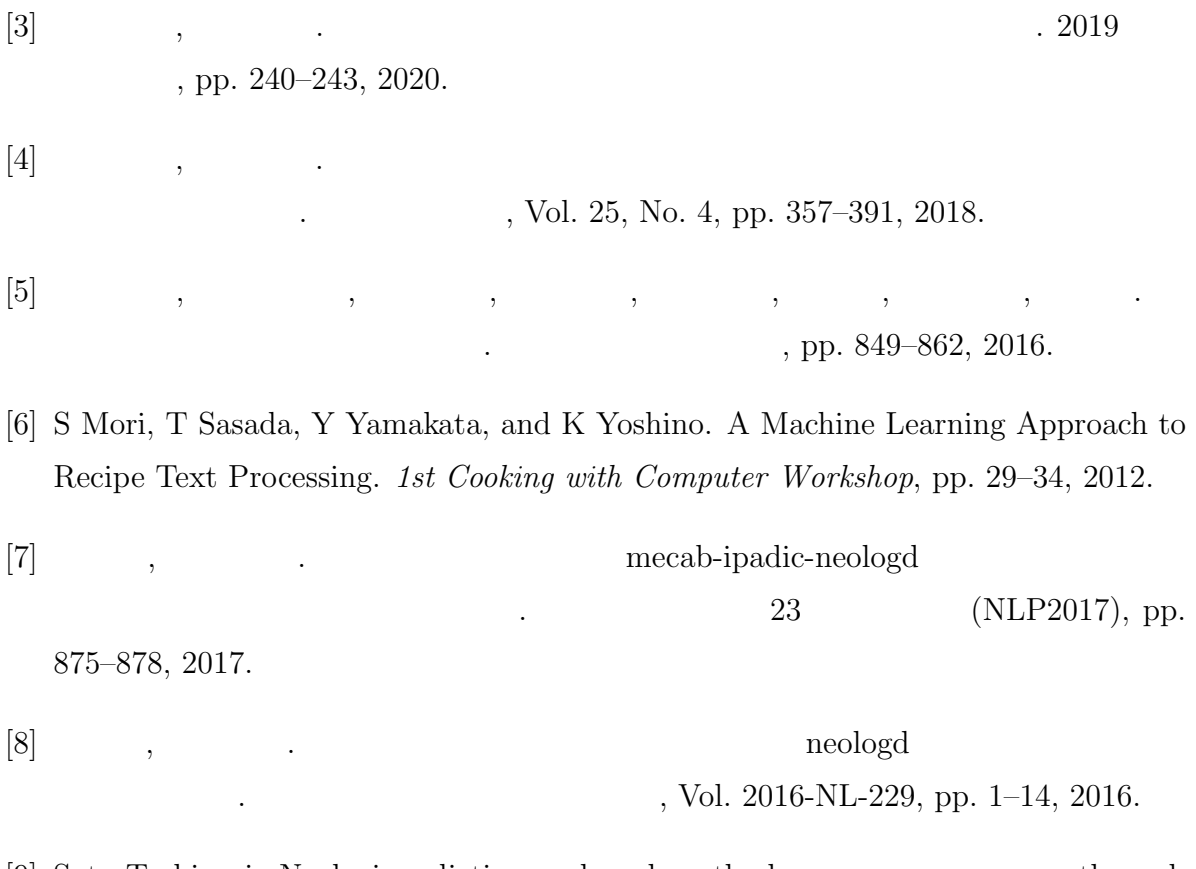

[9] Sato Toshinori. Neologism dictionary based on the language resources on the web for mecab. *https://github.com/neologd/mecab-ipadic-neologd*, 2015.

- [10] Piotr Bo-janowski, Edouard Grave, Armand Joulin, and Tomas Mikolov. Enriching word vectors with subword information. *In Transactions of the Association for Computational Linguistics, Vol. 5*, pp. 135–146, 2017.
- [11] Armand Joulin, Edouard Grave, Piotr Bo-janowski, and Tomas Mikolov. Bag of tricks for efficient text classi cation. *In arXiv preprint arXiv:1607.01759*, 2016.